$\mathbf{h}$  . If  $\mathbf{h}$  in the HOCHSCHULE DER MEDIEN

## Pflichtenheft

# iPhone Barcode-Scanner App

**Hochschule der Medien - Stuttgart**

Erstellt von: Jens Förster

Matrikel-Nr: 19616

 $\mathbf{h}$  . If  $\mathbf{h}$  in the HOCHSCHULE DER MEDIEN

# Inhaltsverzeichnis

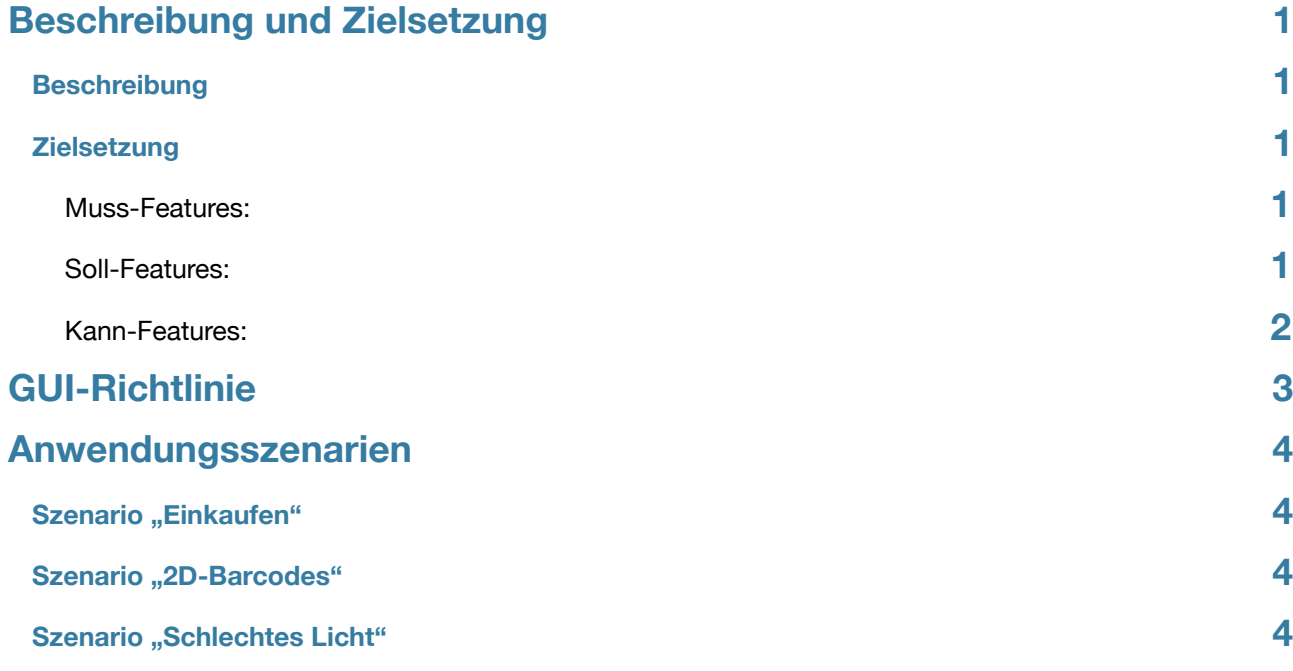

## <span id="page-2-0"></span>Beschreibung und Zielsetzung

#### <span id="page-2-1"></span>**Beschreibung**

Das Projekt besteht aus einer Anwendung für das iPhone, bei der man mit Hilfe der eingebauten Kamera Stichcodes einscannen kann. Diese Strichcodes werden dann mittels interner Bibliothek und mit Hilfe des Internets und ausgewertet und bestimmte Parameter werden als Overlay direkt über dem bisherigen Kamerabild wiedergegeben.

### <span id="page-2-2"></span>**Zielsetzung**

#### <span id="page-2-3"></span>**Muss-Features:**

- 1. Scannen der Barcodes mit Hilfe der eingebauten Kamera, als Sucher soll hierbei das gesamte Display verwendet werden.
- 2. Erkennen von 2 1D und einem 2D Barcode.
	- EAN-8, EAN-13 als 1D und QR-Code als 2D Barcodes
- 3. Umwandeln der Bild-Informationen in computerverständliche Werte.
- 4. Auswerten dieser Werte mit Hilfe eines Verkaufsportals (Amazon) oder interner Bibliotheken (ZXing) und Ausgabe von bestimmten Wertens als Overlay des ursprünglichen Kamerabilds.
	- 1. Overlay Bei Produkten: Name des Produkts, Preis, Link zum Produkt.
	- 2. Overlay bei 2D Barcodes: Die jeweiligen enthaltenen Daten.

#### <span id="page-2-4"></span>**Soll-Features:**

- 1. Ein Eingabe-Interface über das der Benutzer selbst die Zahlen der 1D Codes eintragen kann.
- 2. Automatisches erkennen der Barcodes und ausgeben des Overlays ohne weitere Benutzeraktionen
- 3. Speichern und Abrufen der Suchanfragen.
- 4. Implementierung einer Vergleichsmöglichkeit zu Amazon

#### <span id="page-3-0"></span>**Kann-Features:**

- 1. Anwenden der Scanner-Funktion auf andere Bereiche, wie zum Beispiel weitere Verkaufsportale oder selbst erstellte und in einer Datenbank gespeicherte Barcodes.
- 2. Erkennen weiterer Barcodes.

 $\mathbf{h} = \mathbf{f} + \mathbf{d} \cdot \mathbf{R} + \mathbf{h}$ HOCHSCHULE DER MEDIEN

## <span id="page-4-0"></span>GUI-Richtlinie

Im Folgenden habe ich einige Bilder erstellt, an denen sich meine GUI orientieren soll. Dies ist nicht die endgültige Version, nur eine Richtlinie.

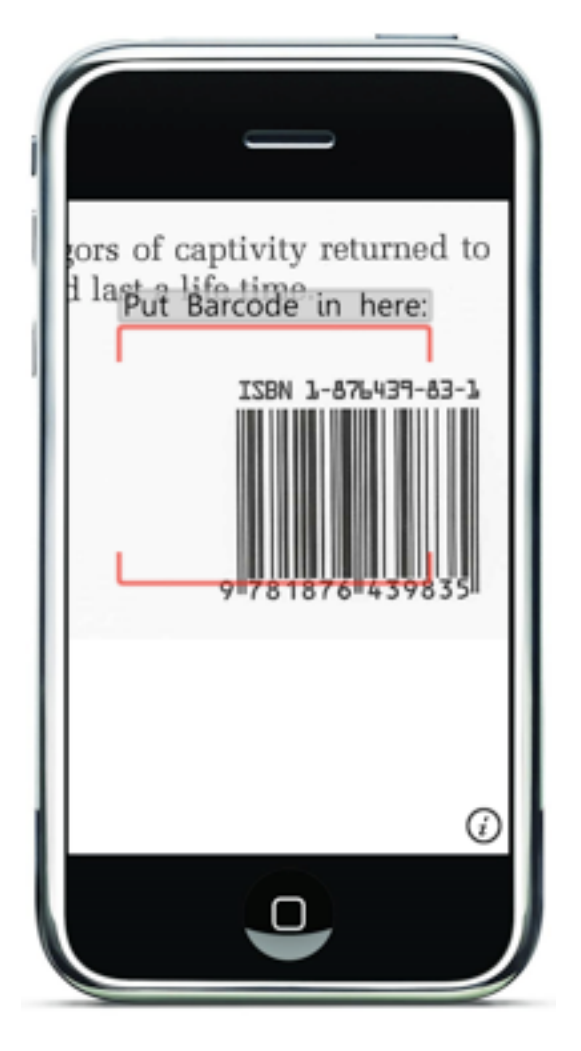

Hier >

wird der Barcode erkannt und automatisch der Preis, der Name und eine Bewertung angezeigt.

< Hier wird der Barcode noch nicht erkannt und daher kein Overlay angezeigt.

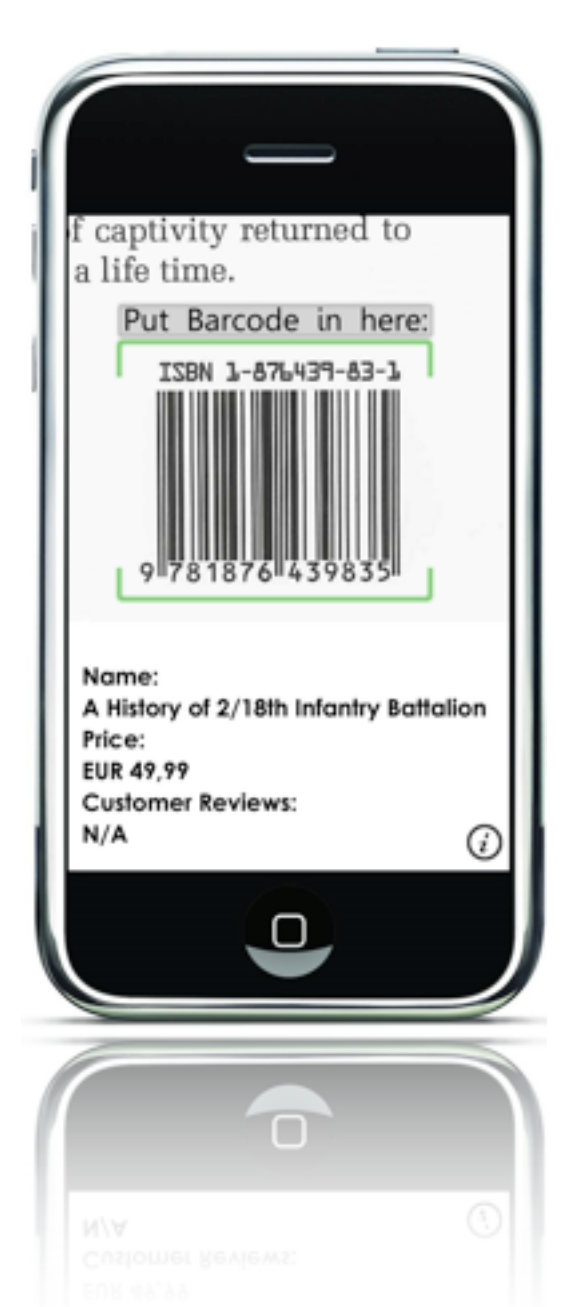

## <span id="page-5-0"></span>Anwendungsszenarien

### <span id="page-5-1"></span>**Szenario "Einkaufen"**

Man ist irgendwo unterwegs und möchte sich gerne ein Buch kaufen. Dabei fragt man sich ob das Buch wirklich gut ist und möchte einen anderen Rat als den der Verkäufer, da diese das Buch verkaufen wollen und man nicht immer auf die ehrliche Meinung hoffe kann. Man zückt sein iPhone, scannt den Barcode und on-thefly wird der Preis, der Name und die Benutzerbewertung von Amazon.de ausgegeben.

### <span id="page-5-2"></span>**Szenario "2D-Barcodes"**

Heute werden immer öfter 2d Barcodes verwendet um im Alltag Dinge zu verschlüsseln oder auch nur um sie interessanter zu machen. Webseiten sind zum Beispiel des öfteren hinter einem Barcode versteckt, aber auch Kurznachrichten, die von Benutzern verfasst wurden. Von nun an kann man sein iPhone zücken und einfach den Barcode scannen, er wird ausgewertet und die in ihm versteckte Botschaft wird auf dem Display als Overlay ausgegeben.

### <span id="page-5-3"></span>**Szenario "Schlechtes Licht"**

Man ist unterwegs und sieht ein Buch, ist sich aber wieder nicht sicher ob man es kaufen soll. Erneut scannt man den Barcode auf dem Buch, das iPhone will aber dank der schlechten Lichtverhältnisse kein Ergebnis ausgaben. Das ist kein Problem, denn man kann auch direkt Barcodes "eingeben" und diese werden dann über das Internet abgefragt und die gewünschten Informationen wiedergegeben.